# **МИНИСТЕРСТВО ОБРАЗОВАНИЯ И НАУКИ РОССИЙСКОЙ ФЕДЕРАЦИИ**

# **Федеральное государственное бюджетное образовательное учреждение высшего образования**

«ТОМСКИЙ ГОСУДАРСТВЕННЫЙ УНИВЕРСИТЕТ СИСТЕМ УПРАВЛЕНИЯ И РАДИОЭЛЕКТРОНИКИ» (ТУСУР)

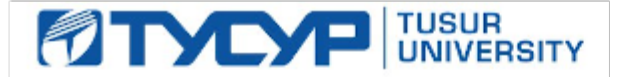

#### УТВЕРЖДАЮ

Директор департамента образования

Документ подписан электронной подписью Сертификат: 1сбсfa0a-52a6-4f49-aef0-5584d3fd4820<br>Владелец: Троян Павел Ефимович Действителен: с 19.01.2016 по 16.09.2019

#### РАБОЧАЯ ПРОГРАММА ДИСЦИПЛИНЫ

#### **Экономика программной инженерии**

Уровень образования: **высшее образование - магистратура** Направление подготовки / специальность: **38.04.05 Бизнес-информатика** Направленность (профиль) / специализация: **Предпринимательство и организация бизнеса в сфере информационных технологий** Форма обучения: **очная** Факультет: **ФСУ, Факультет систем управления** Кафедра: **АОИ, Кафедра автоматизации обработки информации** Курс: **1** Семестр: **2** Учебный план набора 2018 года

#### Распределение рабочего времени

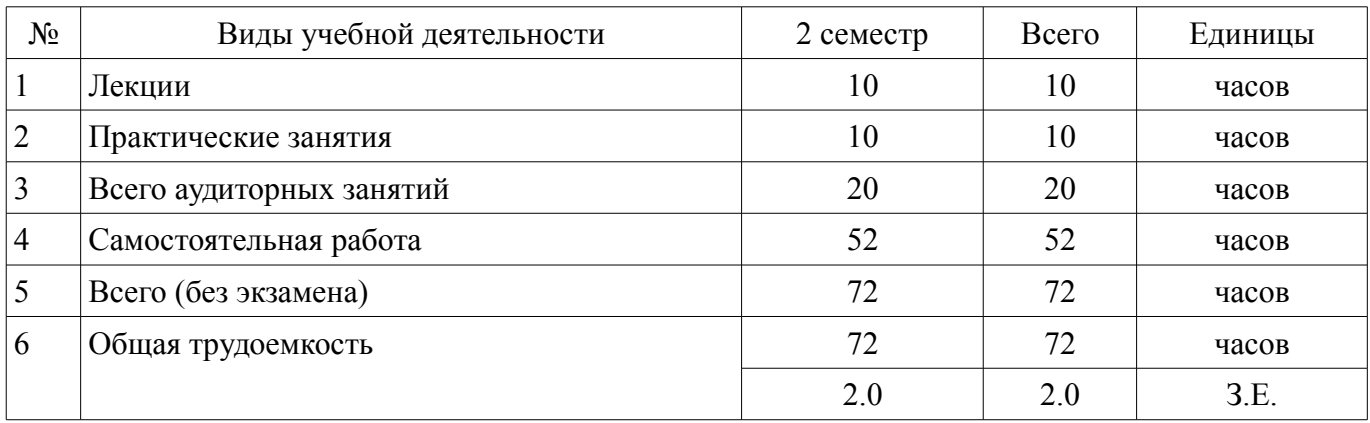

Зачет: 2 семестр

Томск 2018

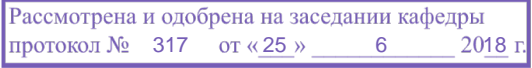

# ЛИСТ СОГЛАСОВАНИЯ

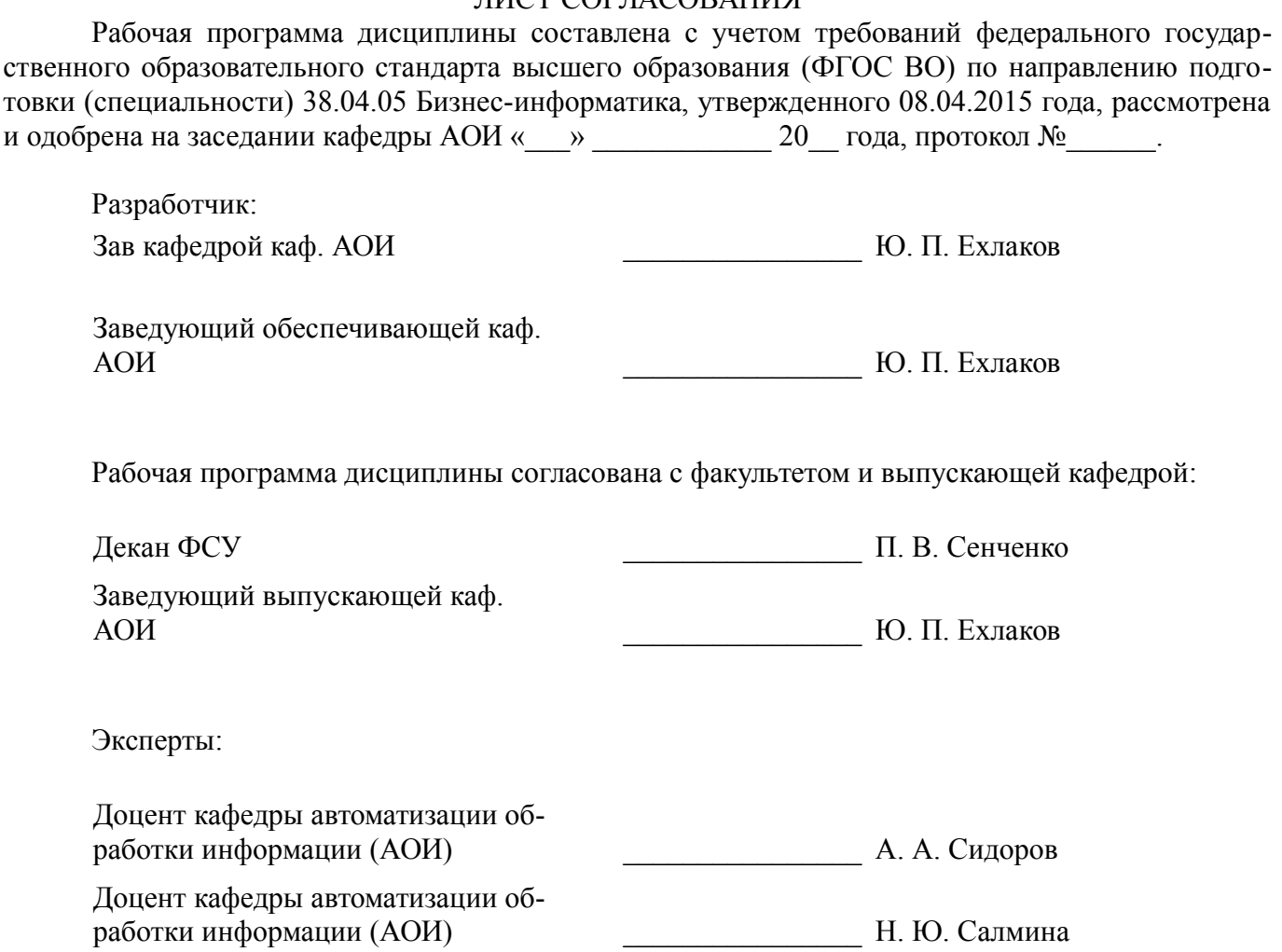

#### **1. Цели и задачи дисциплины**

#### **1.1. Цели дисциплины**

Формирование у студентов профессиональных знаний и практических навыков по управлению , бюджетом, стоимостью и финансовыми рисками при разработке и продвижению на рынок иновацонных программных проектов.

#### **1.2. Задачи дисциплины**

– 1. Освоить теоретический материал по управления проектной деятельностью при создании и выводе на рынок иновацонных ПП.

– 2. Получить практические навыки по определению рыночной цены и рыночной стоимости , управлению рисками

– инвестиционного ПП.

# **2. Место дисциплины в структуре ОПОП**

Дисциплина «Экономика программной инженерии» (ФТД.1) относится к блоку ФТД.1.

Предшествующими дисциплинами, формирующими начальные знания, являются: Организация бизнеса на рынке программных продуктов.

Последующими дисциплинами являются: Вывод на рынок новых программных продуктов.

## **3. Требования к результатам освоения дисциплины**

Процесс изучения дисциплины направлен на формирование следующих компетенций:

– ПК-11 способностью проводить поиск и анализ инноваций в экономике, управлении и ИКТ;

В результате изучения дисциплины обучающийся должен:

– **знать** • Методики определения рыночной стоимости и цены, управления финансовыми рисками при разработке инновационных ПП. • Основы планирования бюджета инновационного программного проекта, мониторинга и анализа его исполнения

– **уметь** • Определять рыночную цену и рыночную стоимость ПП, как инвестиционного проекта. • Составлять бюджет программного проекта и проводить анализ его эффективности на основе сравнения затрат и результатов. • Идентифицировать и управлять финансовыми рисками при создании и выводе на рынок инновационного ПП.

– **владеть** • Методиками формирования бюджета и мониторинга его исполнения , определения рыночной цены и рыночной стоимости управления финансовыми рисками на всех этапах жизненного цикла иннвестиционного ПП.

#### **4. Объем дисциплины и виды учебной работы**

Общая трудоемкость дисциплины составляет 2.0 зачетных единицы и представлена в таблице 4.1.

Таблица 4.1 – Трудоемкость дисциплины

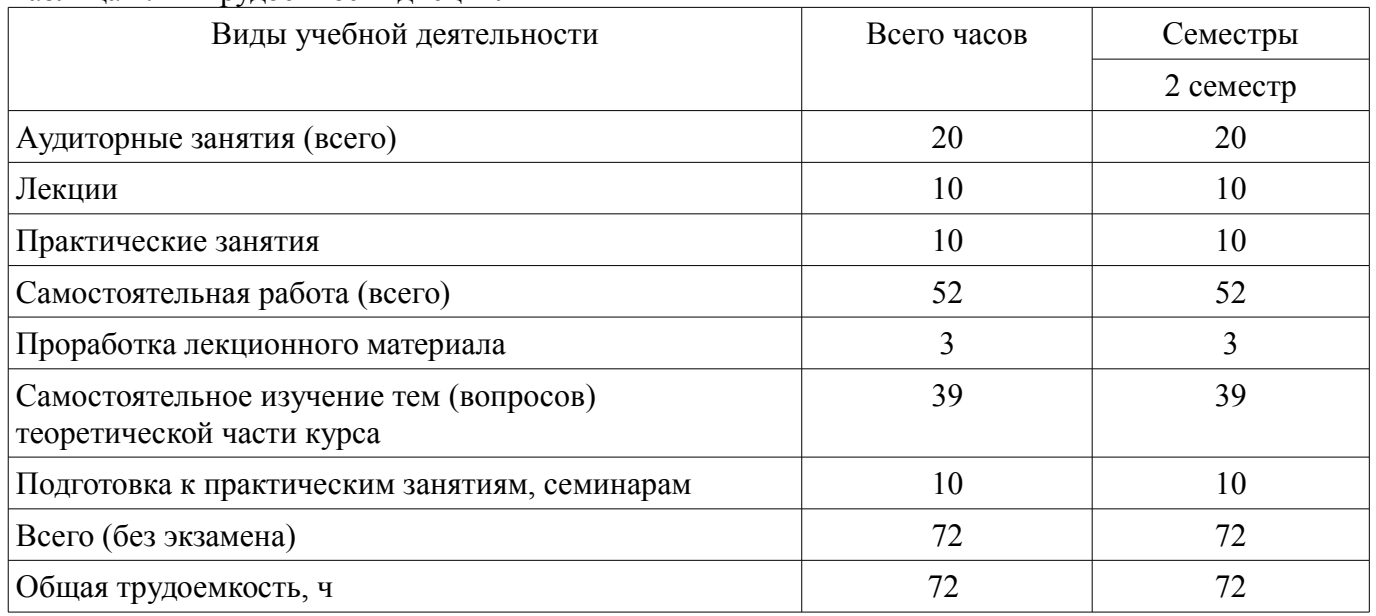

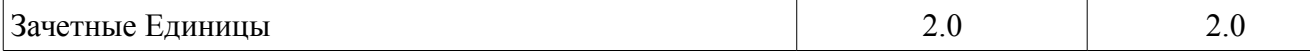

#### **5. Содержание дисциплины**

#### **5.1. Разделы дисциплины и виды занятий**

Разделы дисциплины и виды занятий приведены в таблице 5.1.

Таблица 5.1 – Разделы дисциплины и виды занятий

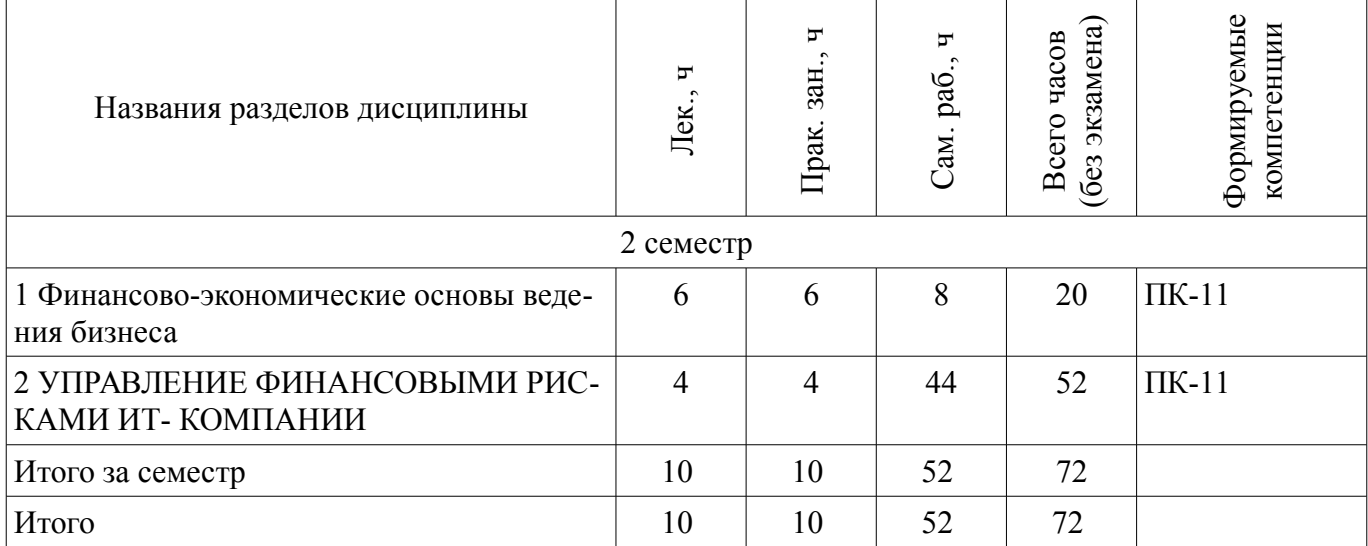

#### **5.2. Содержание разделов дисциплины (по лекциям)**

Содержание разделов дисциплин (по лекциям) приведено в таблице 5.2.

Таблица 5.2 – Содержание разделов дисциплин (по лекциям)

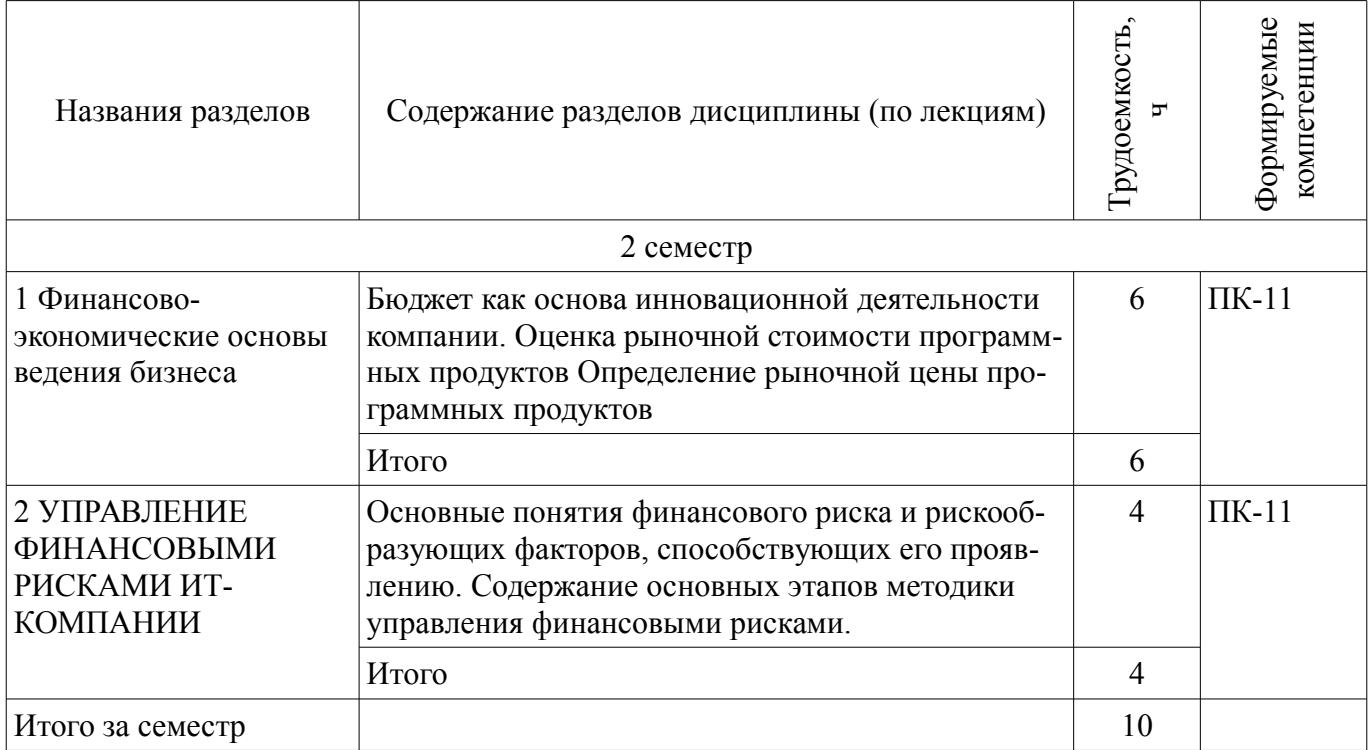

#### **5.3. Разделы дисциплины и междисциплинарные связи с обеспечивающими (предыдущими) и обеспечиваемыми (последующими) дисциплинами**

Разделы дисциплины и междисциплинарные связи с обеспечивающими (предыдущими) и обеспечиваемыми (последующими) дисциплинами представлены в таблице 5.3.

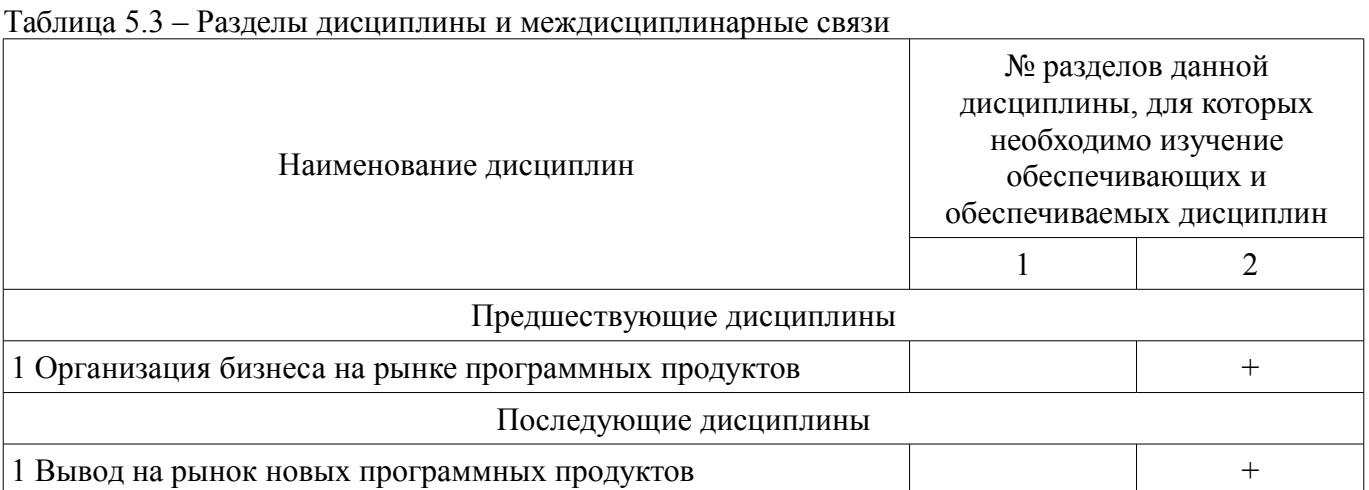

# **5.4. Соответствие компетенций, формируемых при изучении дисциплины, и видов занятий**

Соответствие компетенций, формируемых при изучении дисциплины, и видов занятий представлено в таблице 5.4.

Таблица 5.4 – Соответствие компетенций, формируемых при изучении дисциплины, и видов занятий

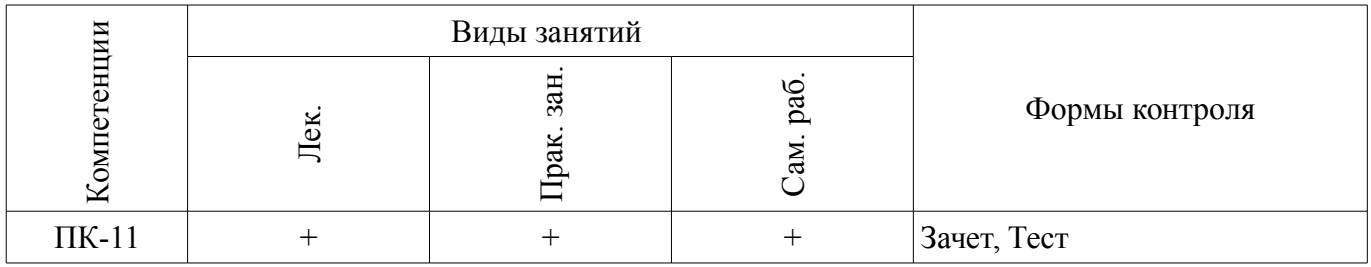

**6. Интерактивные методы и формы организации обучения** 

Не предусмотрено РУП.

# **7. Лабораторные работы**

Не предусмотрено РУП.

# **8. Практические занятия (семинары)**

Наименование практических занятий (семинаров) приведено в таблице 8.1. Таблица 8.1 – Наименование практических занятий (семинаров)

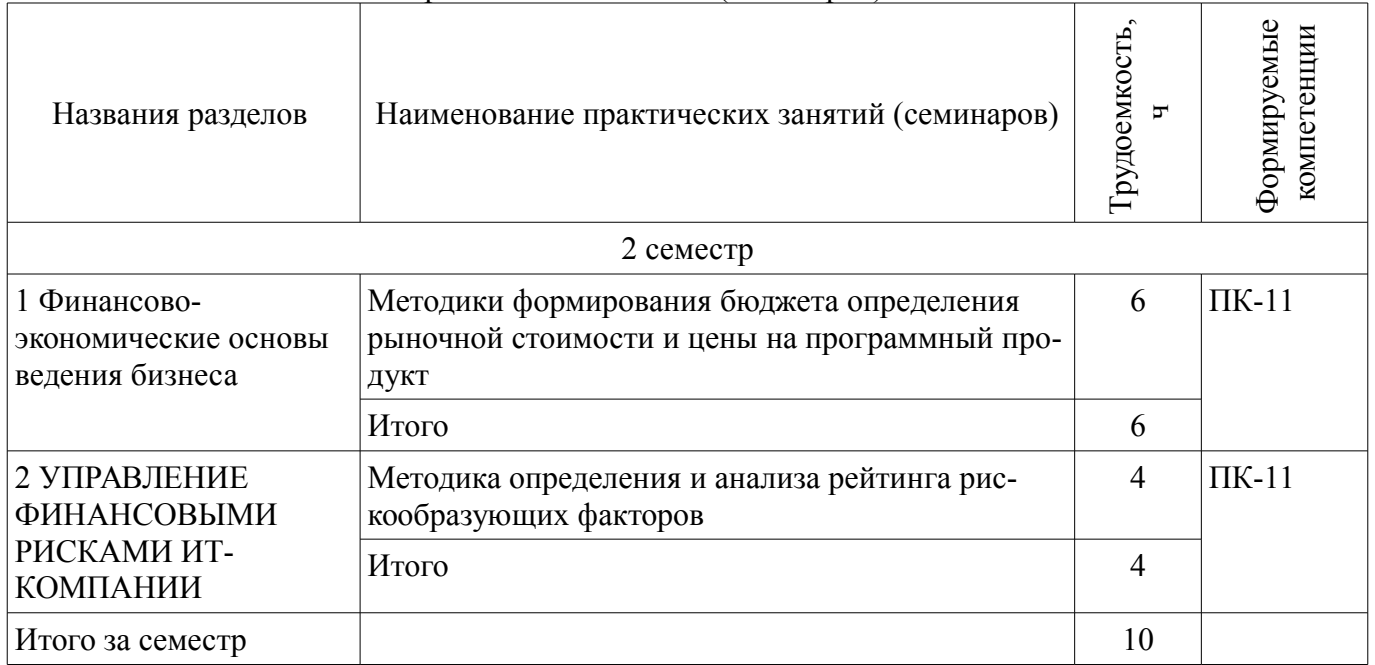

#### **9. Самостоятельная работа**

Виды самостоятельной работы, трудоемкость и формируемые компетенции представлены в

таблице 9.1. Таблица 9.1 – Виды самостоятельной работы, трудоемкость и формируемые компетенции

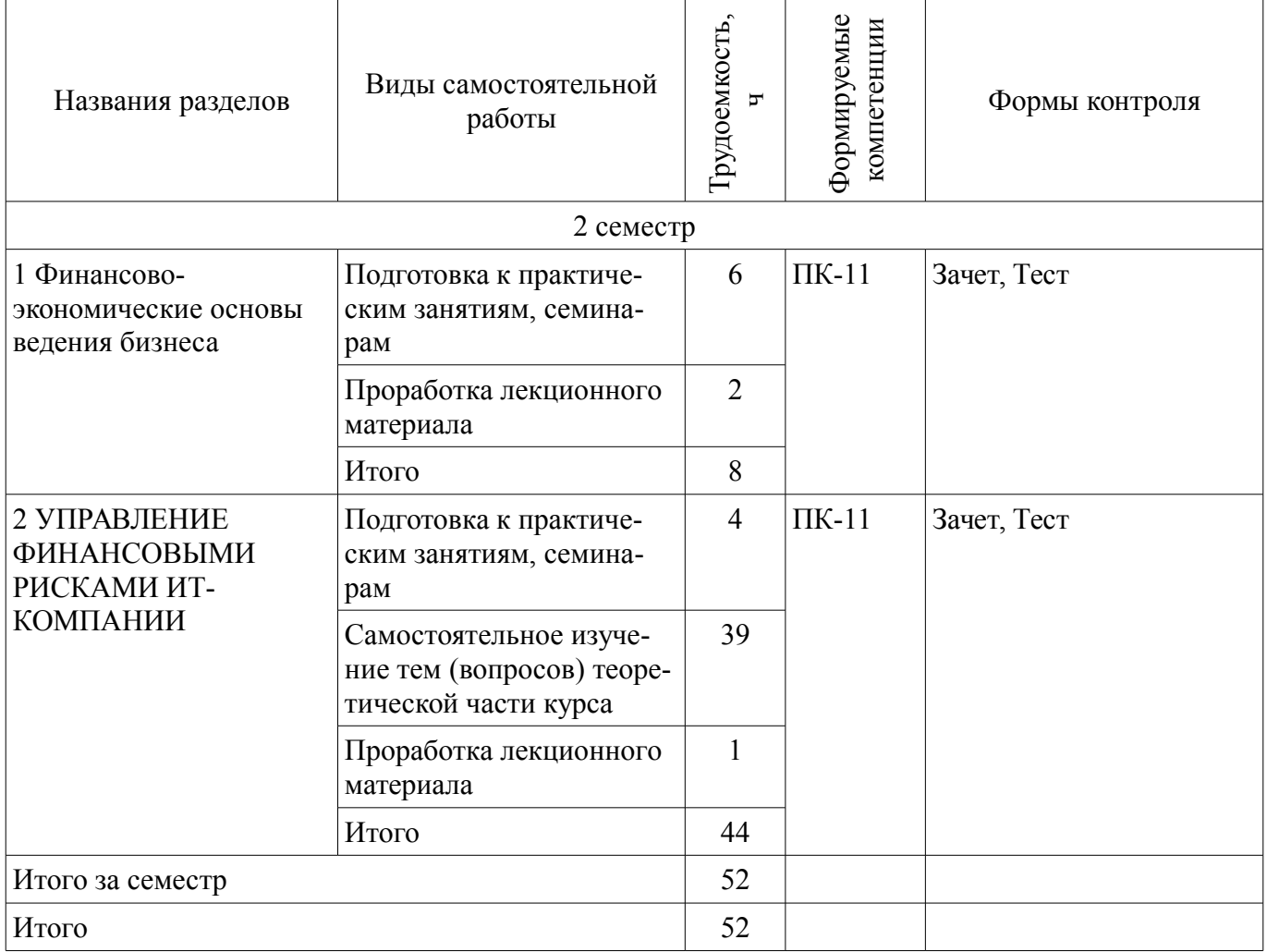

# **10. Курсовой проект / курсовая работа**

Не предусмотрено РУП.

# **11. Рейтинговая система для оценки успеваемости обучающихся**

# **11.1. Балльные оценки для элементов контроля**

Таблица 11.1 – Балльные оценки для элементов контроля

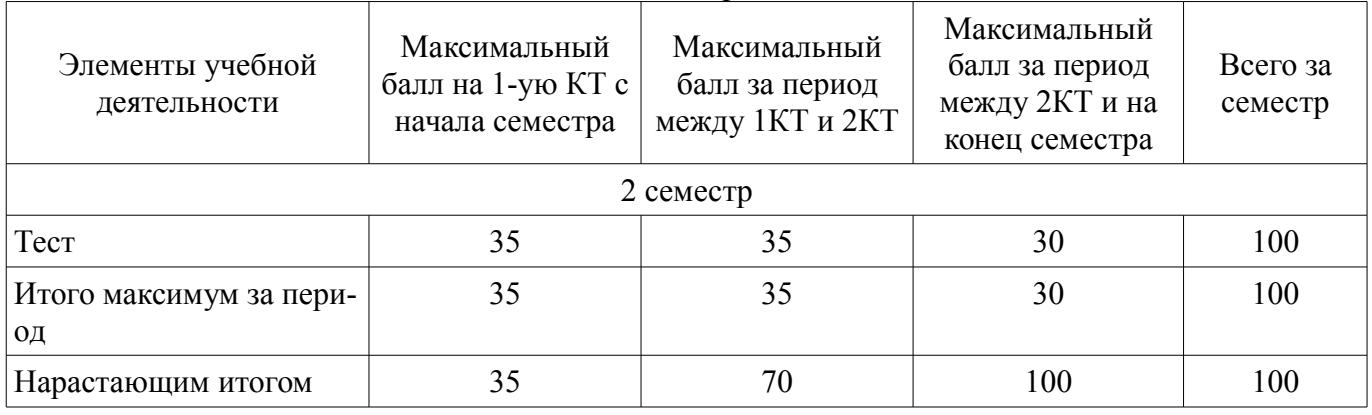

#### **11.2. Пересчет баллов в оценки за контрольные точки**

Пересчет баллов в оценки за контрольные точки представлен в таблице 11.2.

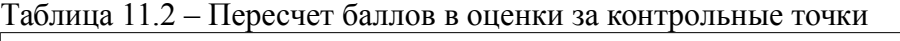

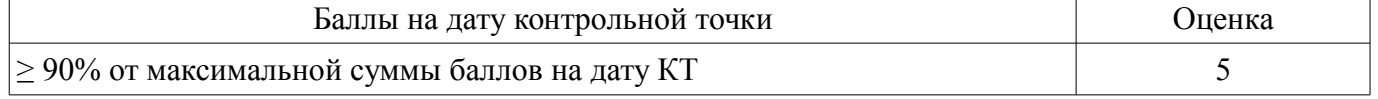

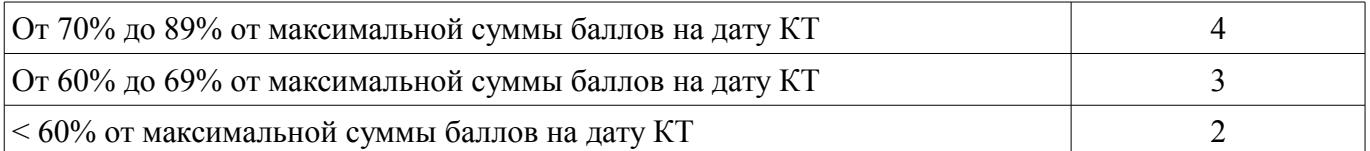

#### **11.3. Пересчет суммы баллов в традиционную и международную оценку**

Пересчет суммы баллов в традиционную и международную оценку представлен в таблице 11.3.

Таблица 11.3 – Пересчет суммы баллов в традиционную и международную оценку

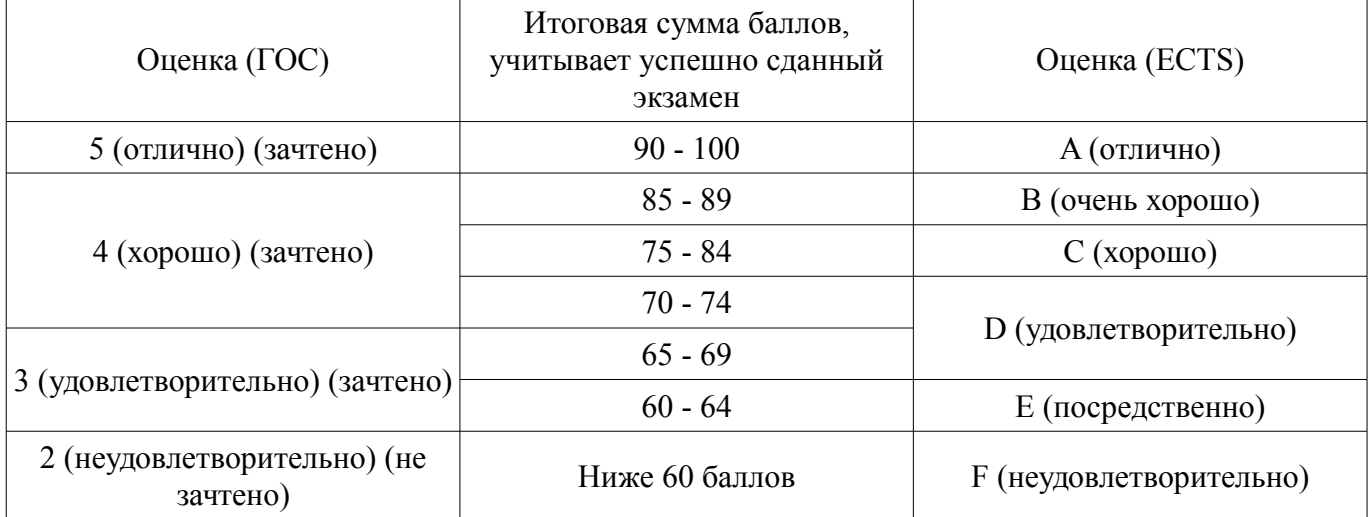

## **12. Учебно-методическое и информационное обеспечение дисциплины**

#### **12.1. Основная литература**

1. Организация бизнеса на рынке программных продуктов: Учебник / Ехлаков Ю. П. - 2012. 314 с. [Электронный ресурс] - Режим доступа: https://edu.tusur.ru/publications/970 (дата обращения: 26.06.2018).

2. Экономика программной инженерии : Учебное пособие / Ехлаков Ю. П. - 2013. 132 с. [Электронный ресурс] - Режим доступа: https://edu.tusur.ru/publications/4527 (дата обращения: 26.06.2018).

#### **12.2. Дополнительная литература**

1. Управление программными проектами: Учебное пособие / Ехлаков Ю. П. - 2014. 140 с. [Электронный ресурс] - Режим доступа: https://edu.tusur.ru/publications/4526 (дата обращения: 26.06.2018).

#### **12.3. Учебно-методические пособия**

#### **12.3.1. Обязательные учебно-методические пособия**

1. Экономика программной инженерии: Методические указания к практическим занятиям и организации самостоятельной работы / Ехлаков Ю. П. - 2018. 9 с. [Электронный ресурс] - Режим доступа: https://edu.tusur.ru/publications/7823 (дата обращения: 26.06.2018).

#### **12.3.2. Учебно-методические пособия для лиц с ограниченными возможностями здоровья и инвалидов**

Учебно-методические материалы для самостоятельной и аудиторной работы обучающихся из числа лиц с ограниченными возможностями здоровья и инвалидов предоставляются в формах, адаптированных к ограничениям их здоровья и восприятия информации.

# **Для лиц с нарушениями зрения:**

- в форме электронного документа;
- в печатной форме увеличенным шрифтом.

#### **Для лиц с нарушениями слуха:**

- в форме электронного документа;
- в печатной форме.

### **Для лиц с нарушениями опорно-двигательного аппарата:**

# $34585$   $7$

- в форме электронного документа;
	- в печатной форме.

# **12.4. Профессиональные базы данных и информационные справочные системы**

1. Бесплатный доступ к электронным версиям журналов РАН на платформе elibrary.ru и libnauka.ru (электронная библиотека изд-ва «Наука»). Всего журналов в референтной группе 149.

2. Научно-образовательный портал: https://edu.tusur.ru/

3. Дополнительно к профессиональным базам данных рекомендуется использовать информационные, справочные и нормативные базы данных https://lib.tusur.ru/ru/resursy/bazy-dannyh

#### **13. Материально-техническое обеспечение дисциплины и требуемое программное обеспечение**

# **13.1. Общие требования к материально-техническому и программному обеспечению дисциплины**

# **13.1.1. Материально-техническое и программное обеспечение для лекционных занятий**

Для проведения занятий лекционного типа, групповых и индивидуальных консультаций, текущего контроля и промежуточной аттестации используется учебная аудитория с количеством посадочных мест не менее 22-24, оборудованная доской и стандартной учебной мебелью. Имеются демонстрационное оборудование и учебно-наглядные пособия, обеспечивающие тематические иллюстрации по лекционным разделам дисциплины.

# **13.1.2. Материально-техническое и программное обеспечение для практических занятий**

Лаборатория «Программная инженерия»

учебная аудитория для проведения занятий практического типа, учебная аудитория для проведения занятий лабораторного типа, помещение для курсового проектирования (выполнения курсовых работ), помещение для самостоятельной работы

634034, Томская область, г. Томск, Вершинина улица, д. 74, 409 ауд.

Описание имеющегося оборудования:

- Персональный компьютер Intel Core i3-6300 3.2 ГГц, ОЗУ – 8 Гб, жесткий диск – 500 Гб  $(10 \text{ mT.})$ ;

- Проектор Optoma Ex632.DLP;

- Экран для проектора Lumian Mas+Er;

- Магнитно-маркерная доска;

- Комплект специализированной учебной мебели;

- Рабочее место преподавателя.

Программное обеспечение:

– LibreOffice

– MELD 3.16.2, GNU GPLv2

# **13.1.3. Материально-техническое и программное обеспечение для самостоятельной работы**

Для самостоятельной работы используются учебные аудитории (компьютерные классы), расположенные по адресам:

- 634050, Томская область, г. Томск, Ленина проспект, д. 40, 233 ауд.;

- 634045, Томская область, г. Томск, ул. Красноармейская, д. 146, 201 ауд.;

- 634034, Томская область, г. Томск, Вершинина улица, д. 47, 126 ауд.;

- 634034, Томская область, г. Томск, Вершинина улица, д. 74, 207 ауд.

Состав оборудования:

- учебная мебель;

- компьютеры класса не ниже ПЭВМ INTEL Celeron D336 2.8ГГц. - 5 шт.;

- компьютеры подключены к сети «Интернет» и обеспечивают доступ в электронную информационно-образовательную среду университета.

Перечень программного обеспечения:

- Microsoft Windows;
- OpenOffice;
- Kaspersky Endpoint Security 10 для Windows;

- 7-Zip;

- Google Chrome.

#### **13.2. Материально-техническое обеспечение дисциплины для лиц с ограниченными возможностями здоровья и инвалидов**

Освоение дисциплины лицами с ограниченными возможностями здоровья и инвалидами осуществляется с использованием средств обучения общего и специального назначения.

При занятиях с обучающимися **с нарушениями слуха** предусмотрено использование звукоусиливающей аппаратуры, мультимедийных средств и других технических средств приема/передачи учебной информации в доступных формах, мобильной системы преподавания для обучающихся с инвалидностью, портативной индукционной системы. Учебная аудитория, в которой занимаются обучающиеся с нарушением слуха, оборудована компьютерной техникой, аудиотехникой, видеотехникой, электронной доской, мультимедийной системой.

При занятиях с обучающимися **с нарушениями зрениями** предусмотрено использование в лекционных и учебных аудиториях возможности просмотра удаленных объектов (например, текста на доске или слайда на экране) при помощи видеоувеличителей для комфортного просмотра.

При занятиях с обучающимися **с нарушениями опорно-двигательного аппарата** используются альтернативные устройства ввода информации и другие технические средства приема/передачи учебной информации в доступных формах, мобильной системы обучения для людей с инвалидностью.

# **14. Оценочные материалы и методические рекомендации по организации изучения дисциплины**

# **14.1. Содержание оценочных материалов и методические рекомендации**

Для оценки степени сформированности и уровня освоения закрепленных за дисциплиной компетенций используются оценочные материалы в составе:

#### **14.1.1. Тестовые задания**

1. В каком из представленных вариантов приведены три верных фактора определяющих наличие рынка ПП?:

реальная потребность у заказчиков, конкретные предложения у разработчиков;,наличие сети посредников;

присутствие на рынке банковских и финансовых структур, наличие сети посредников, конкретные предложения у разработчиков;

реальная потребность у заказчиков, присутствие на рынке банковских и финансовых структур, конкретные предложения у разработчиков;

реальная потребность у заказчиков, конкретные предложения у разработчиков, организационно-экономические механизмы, регламентирующие взаимоотношения участников.

2. В каком из представленных вариантов приведены две верных типа рисков про-граммного проекта?:

• срыв плановых сроков проекта, превышение ,бюджета проекта;

• превышение стоимости проекта, несоблюдение регламента выполнения работ;

• превышение численности команды проекта, критическое отклонение по показателям качества проекта;

• несоблюдение регламента выполнения работ проекта, критическое отклонение по показателям качества проекта.

3. Какая последовательность жизненного цикла управления рисками правильна?:

• планирование рисков, анализ рисков, мониторинг и управления рисками, идентификация рисков;

• идентификация рисков, анализ рисков, планирование рисков, мониторинг и управления рисками;

• мониторинг и управления рисками, анализ рисков, идентификация рисков, планирование

рисков;

- определение рисков, мониторинг, планирование , анализ рисков.
- 4. На каком этапе жизненного цикла программного проекта риск будет минимальным?:
- инициация;
- завершение;
- планирование;
- мониторинг и управление.

5. В каком из представленных вариантов приведены три верных стратегии управления рисками?:

- уклонение от риска, согласование риска,страхование риска;
- передача риска, снижение риска, уклонение от риска;
- согласование риска, страхование риска, снижение риска;
- снижение риска, страхование риска, передача риска.

6. Какой из вариантов ответа является правильным «методика оценки трудозатрат снизу вверх по сравнению с оценкой сверху вниз»?:

менее точная;

более точная;

практически одинаковые;

их нельзя сравнивать.

7. При оценке рыночной стоимости ПП выделяют два вида стоимости-- какой из вариантов ответа является правильным?:

рыночная, коммерческая;

рыночная, банковская;

рыночная, инвестиционная;

инвестиционная, остаточная.

8.Какое из определений метода стоимости замещения является правильным?:

метод стоимости замещения заключается в том, что стоимость создания нового ПП эквивалентна замещения оценки по функциональным возможностям и вариантам его использования;

метод стоимости замещения заключается в том, что стоимость создания нового ПП эквивалентна объекту замещения по функциональным и нефункциональным требованиям;

метод стоимости замещения заключается в том, что стоимость создания нового ПП равна объекту замещения за вычетом затрат на внедрения;

метод стоимости замещения заключается в том, что стоимость создания нового ПП равна объекту замещения за вычетом затрат на регистрацию ПП в Роспатенте.

9.При каких условиях целесообразно использовать доходный метод для оценки рыночной стоимости ПП как объекта интеллектуальной собственности ?:

при условии доход от ее использования на 15 % превысят расходы;

при условии доход от ее использования на 20 % превысят расходы;

при условии доход от ее использования на 30 % превысят расходы;

при условии возможности получения доходов от ее использования.

10.Какое из определений дает правильное толкование понятия процесса дисконтирования?:

под дисконтированием понимается процесс приведения всех будущих денежных потоков от использования ПП к дате передачи его потребителя;

под дисконтированием понимается процесс приведения всех будущих денежных потоков от использования ПП к дате проведения оценки по определенной оценщиком ставке дисконтирования;

под дисконтированием понимается процесс приведения всех будущих денежных потоков от использования ПП к дате регистрации ПП в Роспатенте;

под дисконтированием понимается процесс приведения всех будущих денежных потоков от использования ПП к дате его полного отчуждения.

11. Какие две причины предопределяют обязательную оценку рыночной стоимости ПП ?:

постановка ПП на баланс организации, частичная и полная передача прав на ПП;

внесение стоимости программ в уставной капитал, наличие спроса на ПП;

оценка предполагаемых рисков при продвижении ПП, наличие конкурентов;

определение чистой прибыли организации, внесение стоимости программ в уставной капитал организации.

12. В каком из представленных вариантов приведены два верных способа оценки рыночной стоимости ПП затратным методом?:

правило 25 % , исходных затрат;

стоимость роялти, дисконтирования денежных потоков;

стоимость роялти, сравнения стоимости продаж;

исходных затрат, восстановленной стоимости.

13. В каком из представленных вариантов приведены два верных способа оценки рыночной стоимости ПП доходным методом?:

исходных затрат, прямой капитализации;

прямой капитализации, дисконтирования денежных потоков;

прямой капитализации, сравнения стоимости продаж;

стоимость роялти, восстановленной стоимости.

14. В каком из представленных вариантов приведен правильный способ оценки рыночной стоимости ПП рыночным методом?:

исходных затрат;

дисконтирования денежных потоков;

сравнения стоимости продаж;

восстановленной стоимости.

15. В каком из представленных вариантов приведены два параметра необходимые для составления доходной части бюджета?:

ожидаемый объем продаж, рыночная цена продажи одной лицензии;

ожидаемые трудозатраты на разработку ПП, стоимость часа работы программиста;

ожидаемые трудозатраты на разработке ПП, рыночная цена продажи одной лицензии на

ПП;

емкость рынка, расчетная ставка стоимости часа работы программиста .

16. В каком из представленных вариантов приведены два параметра необходимые для составления расходной части бюджета?:

стоимость часа работы программиста, рыночная цена продажи одной лицензии;

ожидаемые трудозатраты на разработку ПП, стоимость часа работы программиста;

емкость рынка, стоимость часа работы программиста;

ожидаемый объем продаж, ожидаемые трудозатраты на разработке ПП .

17. В каком случае проект считается завершенным?:

• плановый бюджет нарастающим итогом (БПЗ) равен фактической стоимости выполненных работ (ФБ);

• плановая стоимость выполненных работ (ОБ) равна плановой стоимости запланированных работ (ПБ);

• плановый бюджет нарастающим итогом (БПЗ) равен плановой стоимости выполненных работ (ОБ);

• фактическая стоимость выполненных работ (ФБ) равна плановая стоимость выполненных работ (ОБ).

18. Что предполагается при пессимистическом подходе к вычислению показателя «Фактическая стоимость (бюджет) проекта к моменту его завершения» (ЕАС)?;

• индекс выполнения сроков будет изменяться с той же интенсивностью и в оставшейся части проекта;

• индекс выполнения стоимости будет изменяться пропорционально показателю отклонения по стоимости (CV) ;

• ЕАС будет непрерывно увеличиваться в оставшейся части проекта;

• ЕАС будет непрерывно уменьшаться в оставшейся части проекта.

19. Какие данные необходимы для вычисления показателя «Отклонение по срокам (SV)»?:

• фактическая стоимость выполненных работ (ФБ), плановая стоимость выполненных работ (ОБ); • плановая стоимость запланированных работ (ПБ), плановая стоимость выполненных работ (ОБ); • плановая стоимость выполненных работ (ОБ), плановый бюджет нарастающим итогом (БПЗ); • фактическая стоимость выполненных работ (ФБ), плановый бюджет нарастающим итогом (БПЗ); 20. Какие данные необходимы для вычисления «Индекс выполнения стоимости (CPI)» необходимы следующие данные?: • фактическая стоимость выполненных работ (ФБ), плановая стоимость выполненных работ (ОБ); • плановая стоимость запланированных работ (ПБ), плановая стоимость выполненных работ (ОБ); • плановая стоимость выполненных работ (ОБ), плановый бюджет нарастающим итогом (БПЗ); • фактическая стоимость выполненных работ (ФБ), плановый бюджет нарастающим итогом (БПЗ). **14.1.2. Зачёт** 

1. Практическое занятие «Управление финансовыми рисками при тиражировании ПП»

Задача. Малая IT-компания, разрабатывая рыночный программный продукт (ПП), стремится обеспечить его дальнейшую коммерциализацию, тем самым закладывая фундамент для своего устойчивого финансового положения. Маркетинговую цель компании можно определить как «Достижение определенного объема продаж ПП в определенном интервале времени при ограничениях на бюджет рекламной компании». Перед принятием окончательного решения о тиражировании ПП менеджеру необходимо выявить и оценить финансовые риски, а также предложить возможные сценарии и реагирование на их возможное проявление.

Требуется: сформулировать финансовый риск IT-компании, выявить и оценить рискообразующие факторы, влияющие на проявление риска, вычислить рейтинг каждого из факторов, определить комплекс мероприятий по реагированию на проявления факторов риска.

2. Практическое занятие «Оценка рыночной стоимости программного продукта как объекта интеллектуальной собственности»

Задача. Малая ИТ-компания решила продать бизнес. Первоначальные затраты на разработку ПП на текущий момент трудно определимы; объективные критерии сравнения ПП с имеющимися на рынке аналогами хотя и имеются, но нет методик подсчета сравнительных оценок ПП с ПП-аналогами.

Требуется: выбрать и обосновать наиболее подводящий метод опреде-ления рыночной стоимости ПП, как объекта интеллектуальной собственности.

3. Практическое занятие «Определение ценовой политики при продвижении на рынок ПП на основе расчета точки безубыточности»

Задача. Малая ИТ-компания решила выйти на рынок с новым инновационным ПП. Проведя маркетинговые исследования, компания определилась с рыночной ценой продажи одной лицензии.

Требуется: построить график точки безубыточности, определить при заданных величине постоянных затрат на разработку ПП, норме прибыли и рыночной цене продажи одной копии объем продаж (количество копий для полного возмещения затрат и получения прибыли) и срок окупаемости бизнес- проекта.

#### **14.1.3. Методические рекомендации**

1. Перечислите возможные варианты ценовой политики и раскройте их содержание.

2. Перечислите и прокомментируйте основные факторы, влияющие на договорную цену.

3. Раскройте содержание прямого метода определения размеров ПП, его достоинства и

недостатки.

4. Раскройте содержание метода функциональных точек, его достоинства и недостатки.

5. Поясните структуру договорной цены на разработку и методику определения отдельных статей затрат.

6. В чем состоит основная идея определения рыночной цены на ПП на основе точки безубыточности?

7. Перечислите причины, по которым необходимо (желательно) определять рыночную стоимость программного продукта.

8. Раскройте сущность затратных методов оценки рыночной стоимости ПП.

9. Раскройте сущность доходных методов оценки рыночной стоимости ПП.

10. Раскройте сущность рыночного метода сравнения продаж при оценке стоимости ПП.

11 Перечислите и опишите роли участников проекта.

12. Перечислите и прокомментируйте существующие подходы к выделению функциональных ролевых групп программного проекта.

13. Приведите и прокомментируйте классификацию людей по тем-пераменту. Поясните, какие качества присущи программисту-флегма-тику и почему.

14. Приведите и прокомментируйте классификацию командных ролей участников проекта.

15. Приведите и прокомментируйте классификацию функциональных ролей участников проекта.

16. Опишите и прокомментируйте роль руководителя программного проекта.

17. Дайте описание понятия «мотивация» и раскройте содержание методов мотивации.

18. Приведите конкретные примеры побуждения и мотивации участников проекта к результативной работе.

19. Приведите возможные сценарии собеседования при приеме на работу.

#### **14.2. Требования к оценочным материалам для лиц с ограниченными возможностями здоровья и инвалидов**

Для лиц с ограниченными возможностями здоровья и инвалидов предусмотрены дополнительные оценочные материалы, перечень которых указан в таблице 14.

Таблица 14 – Дополнительные материалы оценивания для лиц с ограниченными возможностями здоровья и инвалидов

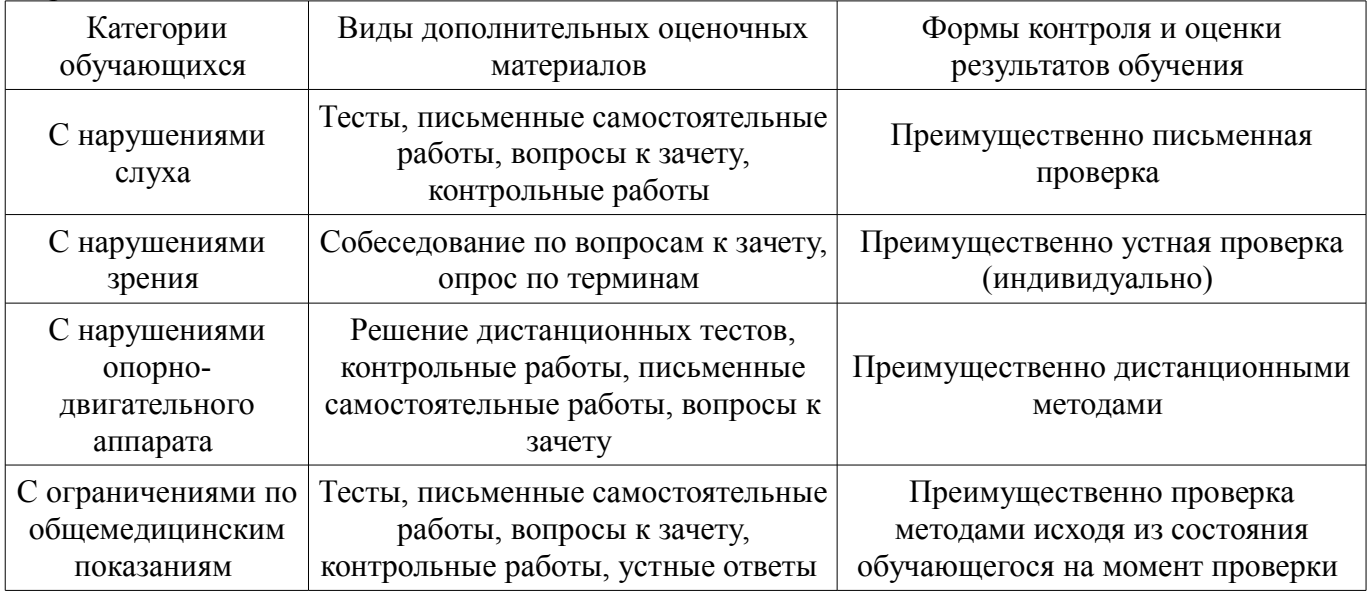

#### **14.3. Методические рекомендации по оценочным материалам для лиц с ограниченными возможностями здоровья и инвалидов**

Для лиц с ограниченными возможностями здоровья и инвалидов предусматривается доступная форма предоставления заданий оценочных средств, а именно:

- в печатной форме;
- в печатной форме с увеличенным шрифтом;
- в форме электронного документа;
- методом чтения ассистентом задания вслух;
- предоставление задания с использованием сурдоперевода.

Лицам с ограниченными возможностями здоровья и инвалидам увеличивается время на подготовку ответов на контрольные вопросы. Для таких обучающихся предусматривается доступная форма предоставления ответов на задания, а именно:

- письменно на бумаге;
- набор ответов на компьютере;
- набор ответов с использованием услуг ассистента;
- представление ответов устно.

Процедура оценивания результатов обучения лиц с ограниченными возможностями здоровья и инвалидов по дисциплине предусматривает предоставление информации в формах, адаптированных к ограничениям их здоровья и восприятия информации:

#### **Для лиц с нарушениями зрения:**

- в форме электронного документа;
- в печатной форме увеличенным шрифтом.

## **Для лиц с нарушениями слуха:**

- в форме электронного документа;
- в печатной форме.

## **Для лиц с нарушениями опорно-двигательного аппарата:**

- в форме электронного документа;
- в печатной форме.

При необходимости для лиц с ограниченными возможностями здоровья и инвалидов процедура оценивания результатов обучения может проводиться в несколько этапов.